You will need these Java constructs for the following exercises:

Variables to count things: int zaehler =  $0$ ;

Variables to store a true/false state: boolean moving Right = true;

If they are created outside the act() method, they will hold their value up to the next reset/compilation, and are part of Kara's state as is her position and direction. Note that you can see the value if you inspect Kara's state. If they are created within the act() method, they will be newly created within each run of the act() method.

Logical Operators

And:  $A \&B -$  only true if both A and B are true.

Or: A  $||B - true$  if A, B, or both are true.

Printing to command line: e.g. System.out.println(zaehler); to print out the value of the variable zaehler.

You can also build new sensors by defining a new method returning a boolean value

(we've already seen a new actor, walkAroundTree()):

public boolean isInTunnel(){

return (treeRight() && treeLeft());

 }

you can use return; in a void method to jump back out of the method.

Use the Greenfoot run() loop where possible. In some cases, you will need a second loop within the act method or a method you define. For example, to walk to the next tree ahead:

```
while (!treeFront()){
 			move();
}
```
02-01-counting-leaves

Kara soll waagrecht von links nach rechts gehen bis zum Baum und dabei die Kleeblätter zählen.

Verwenden Sie zum zählen ein Feld (Instanzvariable), die Sie außerhalb der act()-Methode definieren:  $int$  zaehler = 0;

Geben Sie am Ende das Ergebnis mit System.out.println(zaehler); aus.

## *AUFGABE 2: BLATT BEIM BAUM*

02-02-leaf-at-tree 

Nun soll Kara wieder geradeaus gehen und überall dort ein Blatt legen, wo entweder links oder rechts oder auf beiden Seiten ein Baum steht.

## **AUFGABE 3: ANGST VOR TUNNEL**

Kara hat etwas Angst vor Tunneln. Sie soll auf jedem Feld überprüfen, ob es ein Tunneleingang ist (d.h. ob es auf beiden Seiten Bäume hat). Ist dies der Fall, so lässt er vor Schreck gleich ein Kleeblatt fallen.

Laden Sie das Szenario 02-03-afraid-of-tunnel, schreiben Sie das Programm und testen Sie es mit allen drei Wiesen.

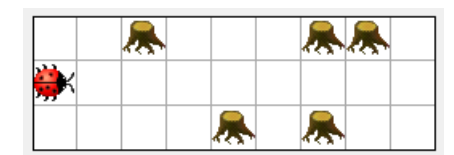

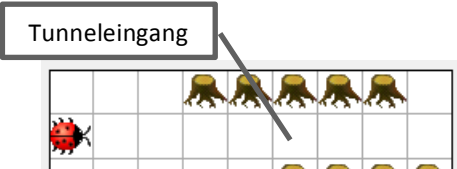

*Barne Kleinen, basierend auf Greenfoot-Kara-Handouts von Marco Jakob | http://edu.makery.ch | GreenfootKara v2.0*

## *AUFGABE 4: BLÄTTER LEGEN BIS ZUM BAUM*

02-04-put-leaf-track

Kara soll vorwärts laufen und dabei überall ein Blatt legen, wo keines ist. Wenn er beim Baum angelangt ist, soll er nichts mehr machen (auch wenn der Act- oder der Run-Knopf nochmals gedrückt wird).

## *AUFGABE 5 (SCHWIERIG): KARA SPIELT PACMAN*

2-05-kara-plays-pacman/

Kara spielt Pacman: Er steht auf dem ersten Kleeblatt einer langen Spur von Kleeblättern, die vor einem Baum endet. Er soll alle Kleeblätter auffressen und vor den Bäumen stoppen.

Schreiben Sie zur besseren Übersicht für geeignete Programmteile eigene Methoden. (Kapitel 2/16)

*AUFGABE6: KARA IN A BOX - BLÄTTER ZÄHLEN*

02-06-kara-in-a-box

Eine quadratische Fläche ist von Bäumen umrandet. Innerhalb der Fläche sollen die Blätter gezählt werden. Kara startet links oben in der Ecke mit Blick nach rechts.

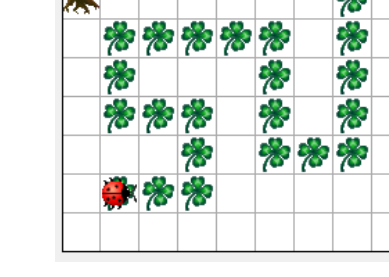

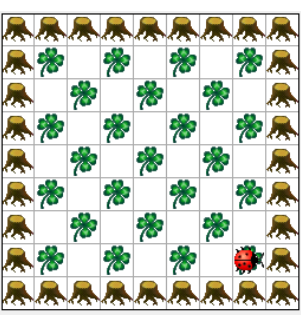

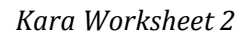

# *ZUSATZAUFGABE 7 (FÜR SCHNELLE): DIE LÄNGSTE BAUMREIHE*

02-07-the-longest-tree-line

Auf der Wiese gibt es verschiedene Baumreihen. Kara soll nun die Länge (in Anzahl Bäumen) der längsten Baumreihe ermitteln und auf die Konsole ausgeben. Zwischen den Baumreihen ist immer mindestens ein Feld Platz. Auf dem letzten Feld liegt ein Kleeblatt.

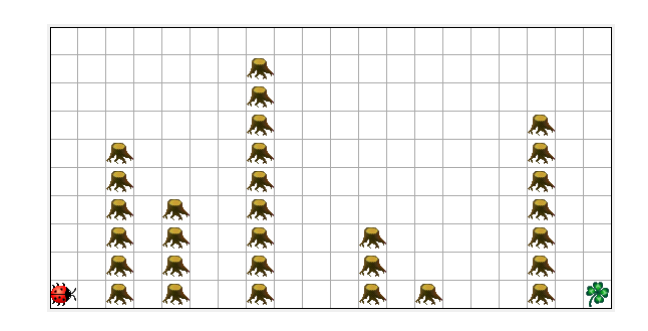

## *ZUSATZAUFGABE 8 (FÜR SEHR SCHNELLE): PILZ DURCH TUNNEL SCHIEBEN*

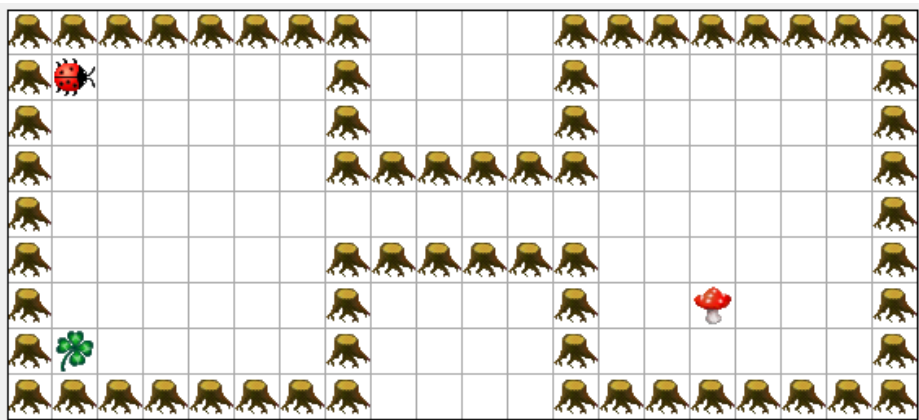

02-08-push-mushroom-through-tunnel

Die Welt von Kara hat zwei Boxen, welche durch einen Tunnel verbunden sind. In der Box links befindet sich Kara und ein Kleeblatt. In der Box rechts befindet sich ein Pilz. Kara soll nun auf die andere Seite gelangen, den Pilz finden und ihn auf die andere Seite schieben. Auf der anderen Seite angekommen soll der Pilz schliesslich auf das Kleeblatt geschoben werden.

Sie können davon ausgehen, dass Kara immer oben links in der Ecke startet und das Kleeblatt sich unten links befindet. Der Pilz kann jedoch an einer beliebigen Stelle rechts vom Tunnel stehen.

Hinweis: Diese Aufgabe kann auch in Zusammenarbeit zu zweit gelöst werden. Dabei können die Teilprobleme untereinander aufgeteilt werden:

- Tunneleingang finden
- Pilz finden
- Pilz vor den Tunneleingang stossen
- Pilz auf das Kleeblatt stossen

### *AUFGABE 9:*

Gegeben ist die folgende Situation: Kara steht vor einem Tunnel.

Beschreiben Sie, was die folgenden Schleifen bewirken und wie viele Schritte Kara macht. Verwenden Sie dazu die Technik des "Manual Walkthroughs" – d.h. gehen Sie das Programme manuell Schritt für Schritt durch!

**Code Beschreibung Beschreibung Anzahl Schritte** while (treeLeft()) { move(); } while (treeRight()) { move(); } while (treeLeft() || treeRight()) { move(); } if (treeLeft()) { move(); } while (treeLeft() && treeRight()) { move(); } while (!treeFront) { if (treeLeft()) { move(); } }

## *ZUSATZAUFGABE 10 (SCHWIERIG): KARA ALS WÄCHTER*

Kara will einen Wald bewachen. Sie soll endlos aussen am Waldrand entlang laufen. Als Hilfe können Sie Sich ein Flussdiagramm zeichnen.

02-10-kara-as-guard

<u> 1989 - Jan Samuel Barbara, margaret e</u>

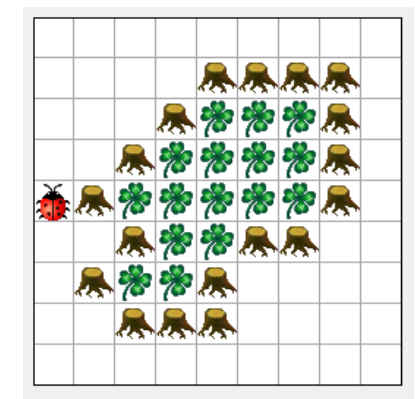

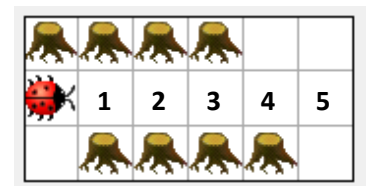